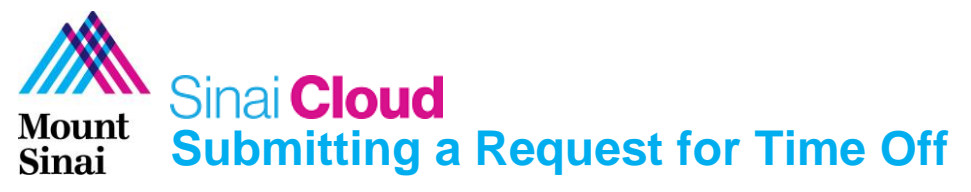

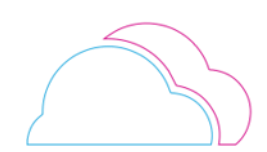

## **OVERVIEW**

This document provides instructions for how to submit a time-off request in Sinai Cloud.

## **AUDIENCE**

**Employees paid by Sinai Cloud who do NOT use a time and attendance system (Kronos, Acustaf, Laborworkx, Clairvia, etc.).**

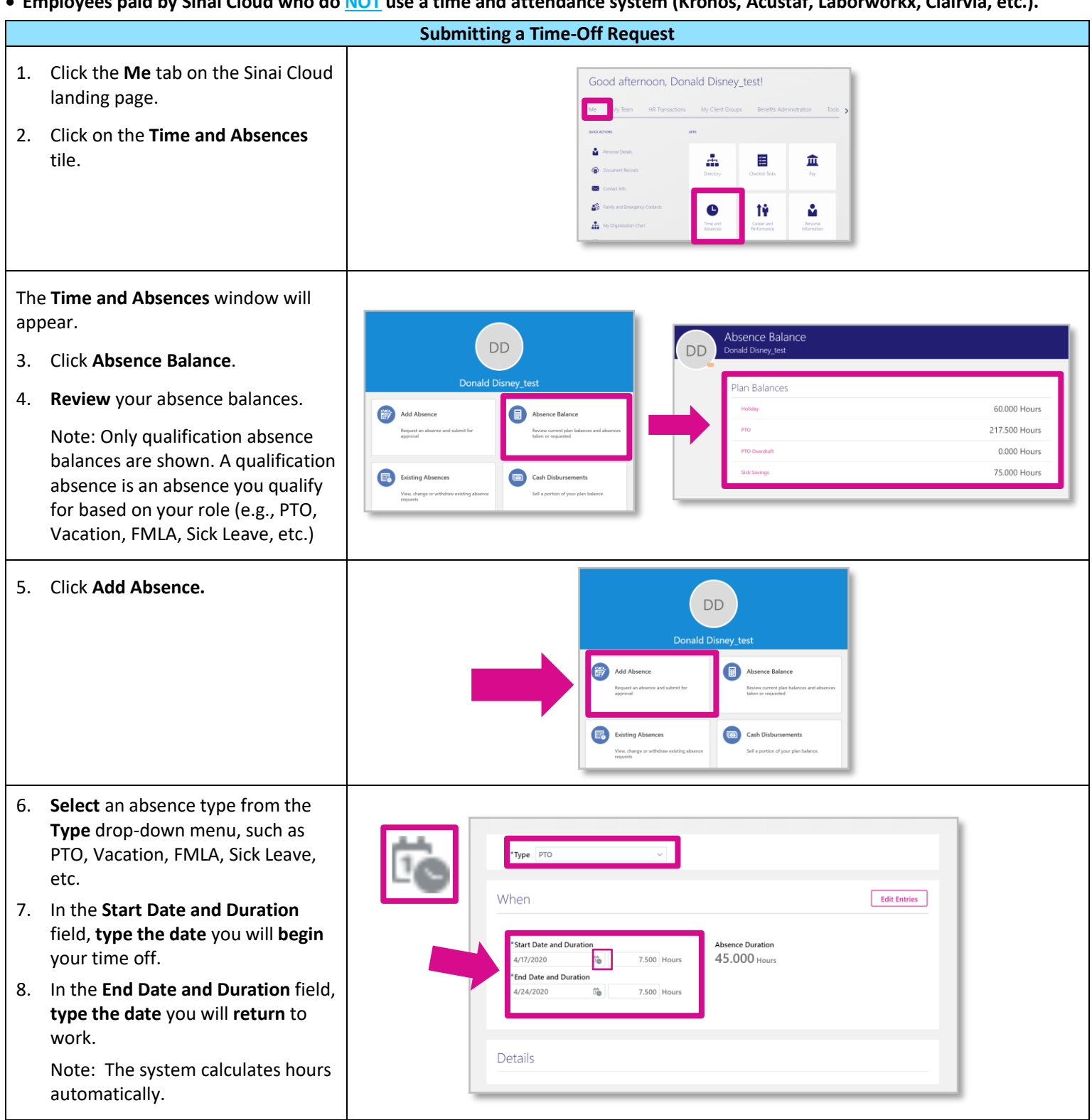

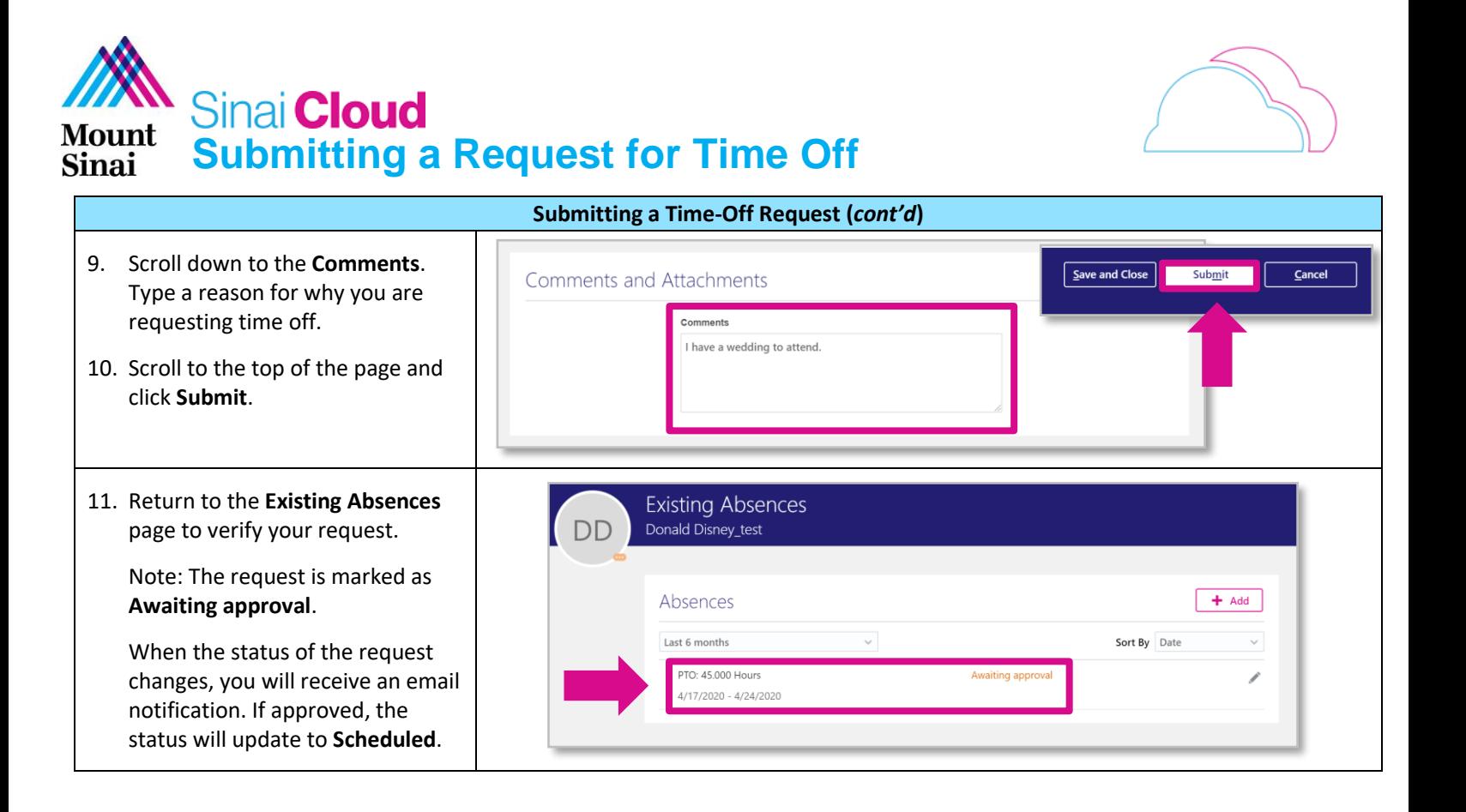